#### <span id="page-0-0"></span>**Note: This API call is for DOS and Win16 personality only. Use [Family API](https://osfree.su/doku/doku.php?id=en:docs:fapi) for portability.**

2018/09/07 05:04 · prokushev · [0 Comments](https://osfree.su/doku/doku.php?id=en:templates:dosint#discussion__section)

# **Int 21H, AH=14H**

# **Version**

1 and higher

## **Brief**

SEQUENTIAL READ FROM FCB FILE

# **Family API**

[DosRead](https://osfree.su/doku/doku.php?id=en:docs:fapi:dosread)

### **Input**

 $AH = 14h$ DS:DX -> opened FCB (see #01345)

### **Return**

 $Return: AL = status$ 

 00h successful 01h end of file (no data) 02h segment wrap in DTA 03h end of file, partial record read Disk Tranfer Area filled with record read from file

#### **Notes**

reads a record of the size specified in the FCB beginning at the

 current file position, then updates the current block and current record fields in the FCB if a partial record was read, it is zero-padded to the full size not supported by MS Windows 3.0 DOSX.EXE DOS extender

# **See also**

AH[=0Fh](https://osfree.su/doku/doku.php?id=en:docs:dos:api:int21:0f),AH=[15h,](https://osfree.su/doku/doku.php?id=en:docs:dos:api:int21:15)AH[=1Ah,](https://osfree.su/doku/doku.php?id=en:docs:dos:api:int21:1a)AH[=3Fh"](https://osfree.su/doku/doku.php?id=en:docs:dos:api:int21:3f)DOS",INT 2F/AX=1108h

# **Note**

Text based on [Ralf Brown Interrupt List Release 61](http://www.cs.cmu.edu/~ralf/files.html)

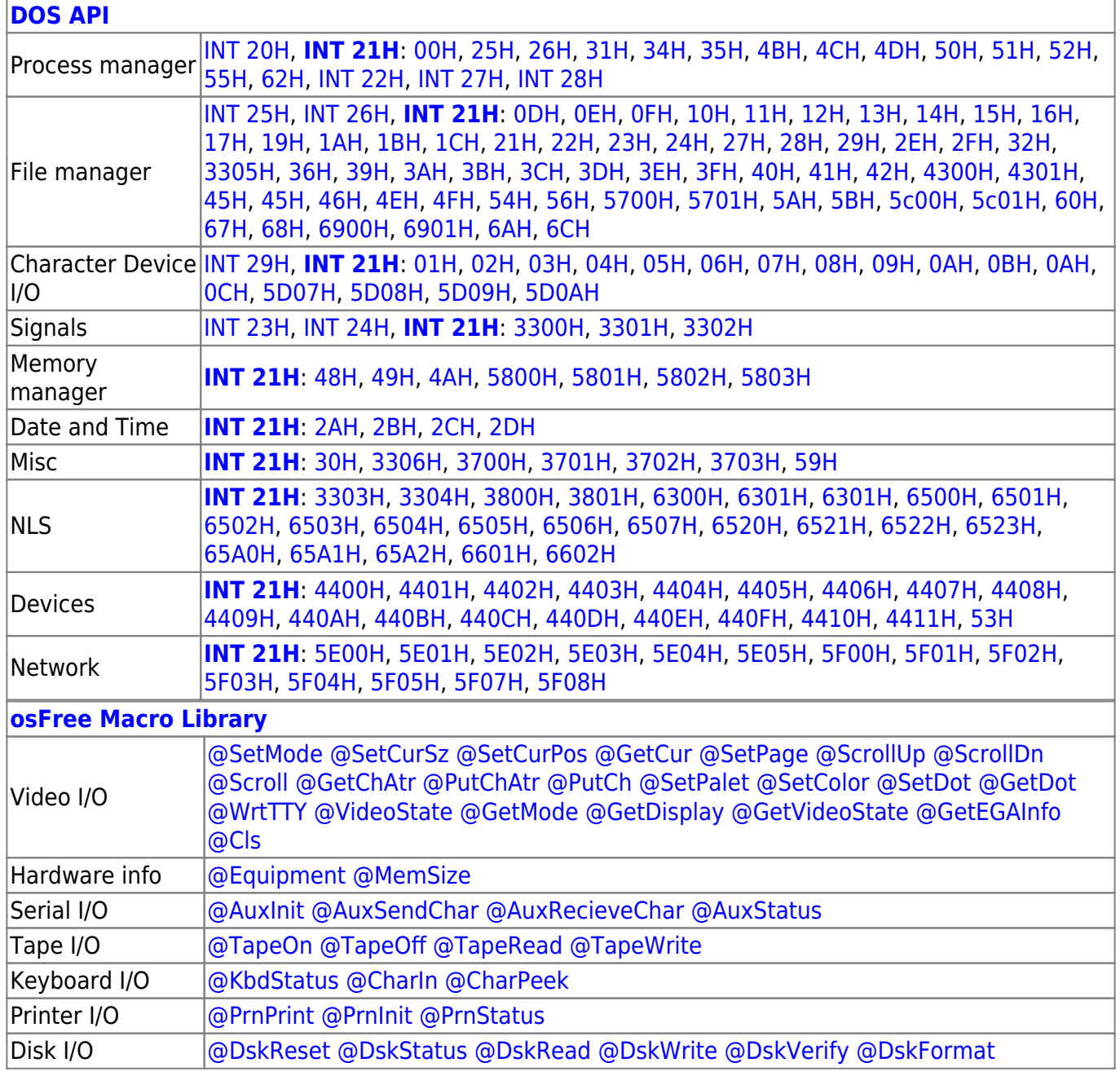

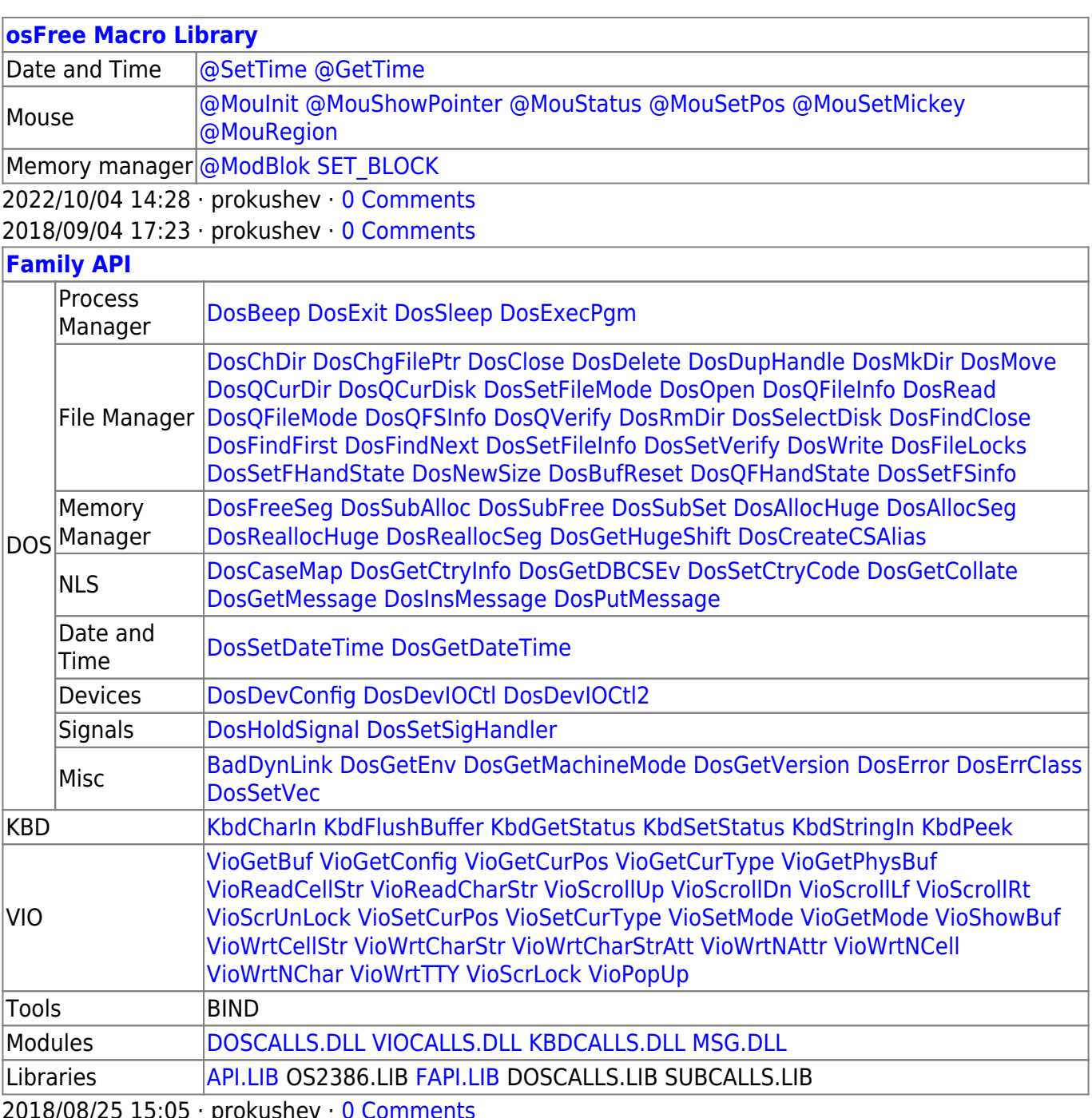

2018/08/25 15:05 · prokushev · [0 Comments](https://osfree.su/doku/doku.php?id=en:templates:fapi#discussion__section)

From: <https://osfree.su/doku/> - **osFree wiki**

Permanent link: **<https://osfree.su/doku/doku.php?id=en:docs:dos:api:int21:14>**

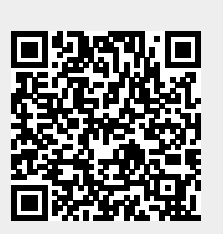

Last update: **2024/04/27 08:12**